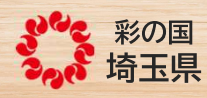

## 建設リサイクル法に基づく 届出等をオンライン化します

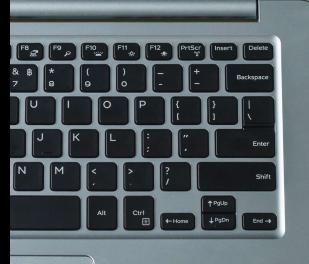

令和6年3月1日から 以下に該当する工事(受付窓口が建築安全センターである工事)は 埼玉県ホームページからオンライン申請が可能となりますので、 ご利用ください!!

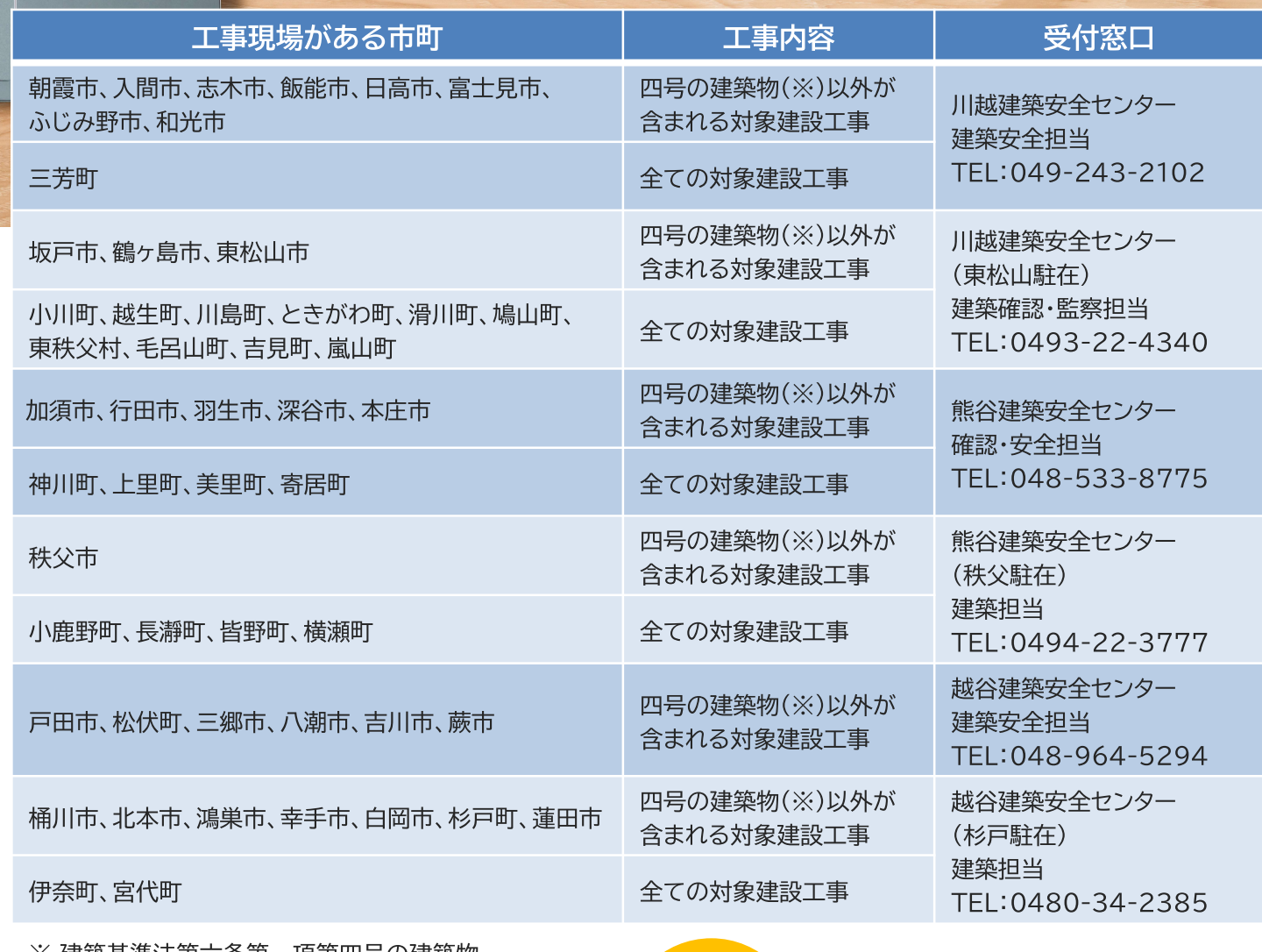

※ 建築基準法第六条第一項第四号の建築物 四号の建築物の例 木 造: 2階建以下で500m2以下など 非木造:1階建で200m2以下など ご不明な場合は、各受付窓口にお問い合わせください。

24時間 365日 申請可能

埼玉県 建設リサイクル法 オンライン

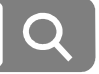

埼玉県 県土整備部 建設管理課 建築技術·積算担当 お問合せ TEL:048-830-5192 FAX:048-830-4868

協玉県マスコット 「コバトン&さいたまっち」

## オンライン申請の流れ

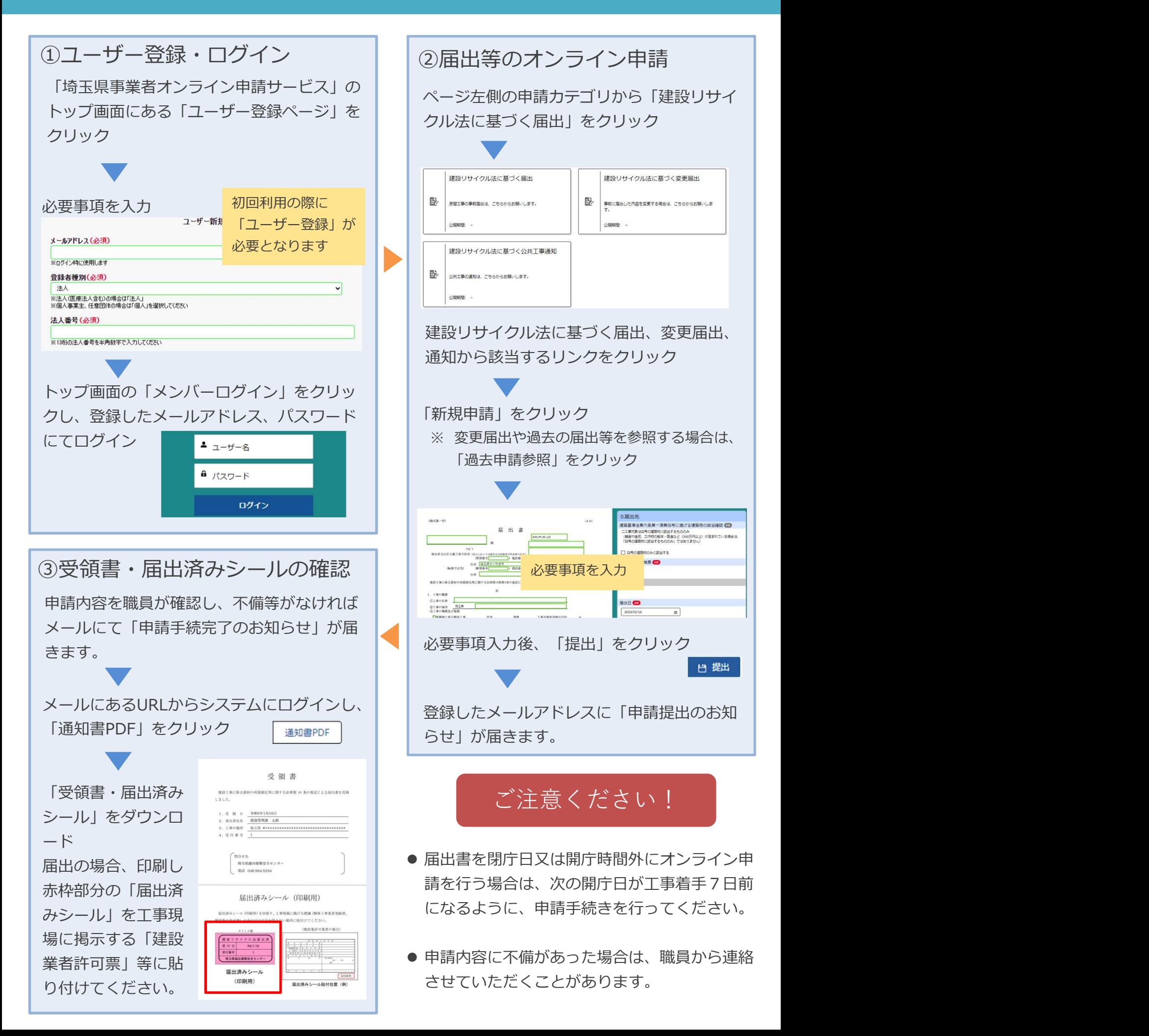